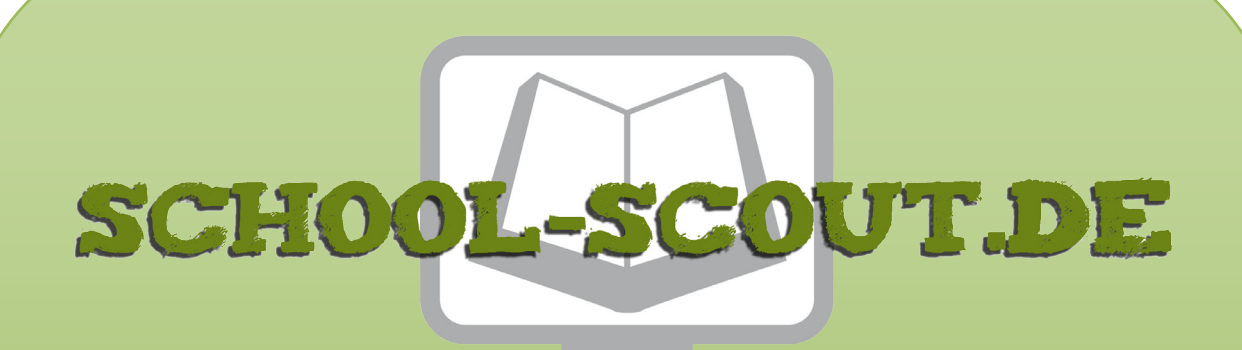

## **Unterrichtsmaterialien in digitaler und in gedruckter Form**

# **Auszug aus:**

Selbstkontrollaufgaben Mathematik Klasse 9

**Das komplette Material finden Sie hier:**

[School-Scout.de](http://www.school-scout.de/72292-selbstkontrollaufgaben-mathematik-klasse-9)

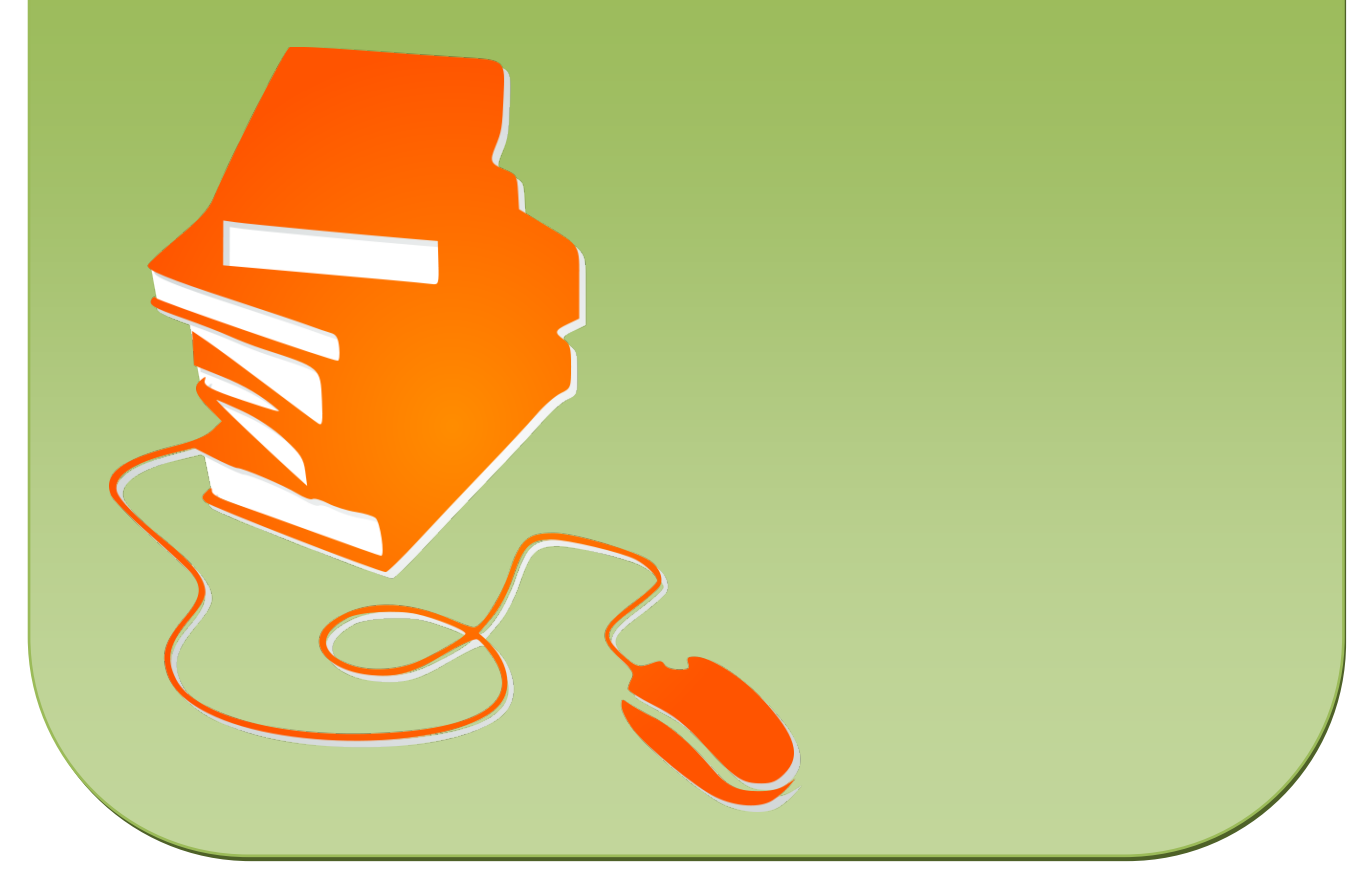

© Copyright school-scout.de / e-learning-academy AG – Urheberrechtshinweis (® erser Material-Vorschau sind Copyright school-scout.de / e-learning-academy AG – Urheberrechtshinweis<br>Iearning-academy AG. Wer diese Vorschause

# Inhaltsverzeichnis Inhaltsverzeichnis

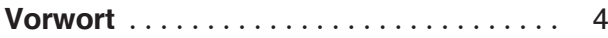

## Lineare Gleichungen und Gleichungssysteme

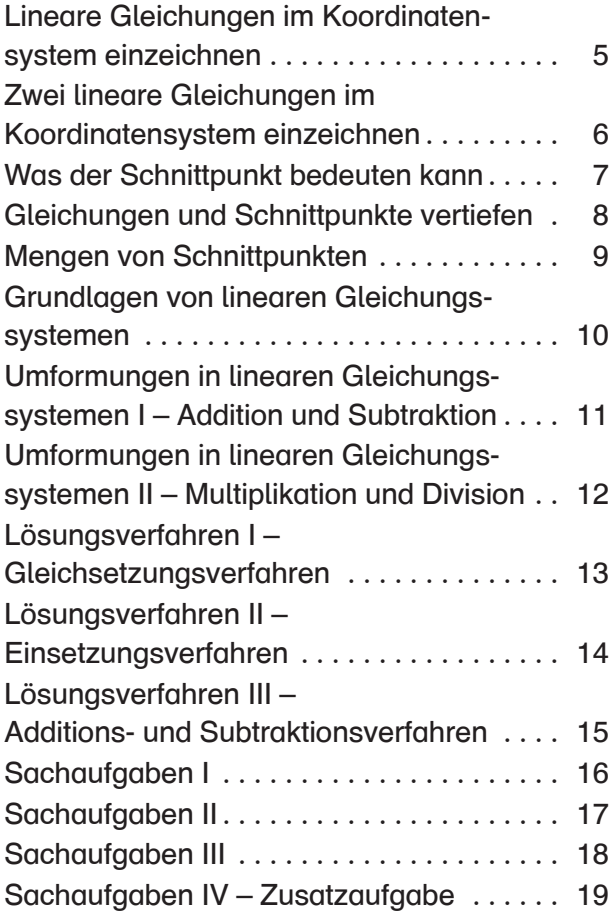

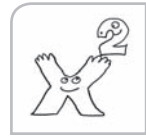

**P** mix

## Quadratische Gleichungen und Funktionen

Wurzelziehen und die quadratische

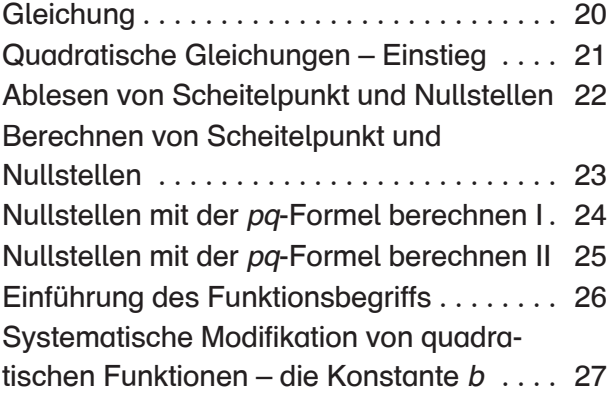

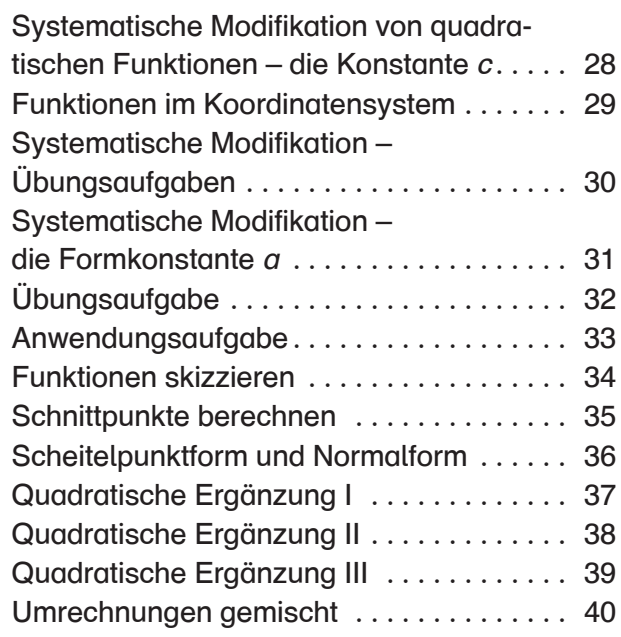

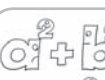

# **Satzgruppe des Pythagoras**

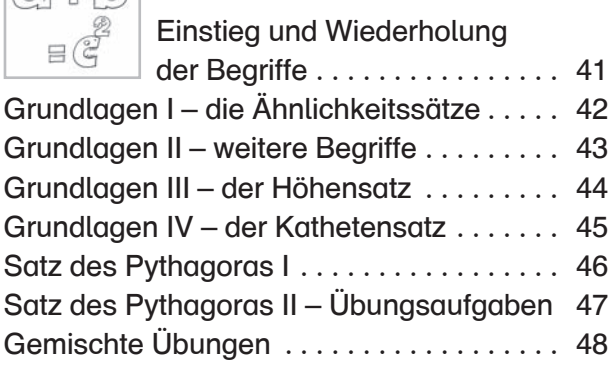

 $\Box$ 

## Kreis, Zylinder und Kegel

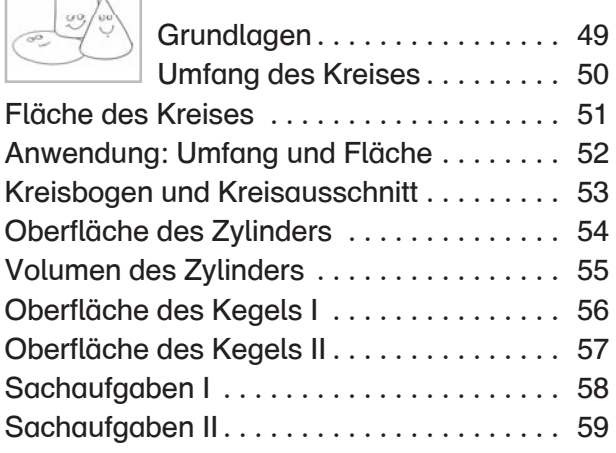

Lösungen . . . . . . . . . . . . . . . . . . . . . . . . . . 60

# Vorwort

Motivation und selbstverantwortliches Üben sind Qualitätsmerkmale für einen guten und effektiven Unterricht.

In der Praxis sind diese Ansprüche nicht immer einfach und schnell umzusetzen. Klassenzusammensetzungen werden in Bezug auf schulische Leistungen immer heterogener. Im Gegenzug müssen Schüler<sup>1</sup> selbstständiger arbeiten, damit die Lehrkraft jedem Einzelnen die notwendige und individuelle Unterstützung bei auftretenden Schwierigkeiten bzw. Problemen bieten kann. Die Arbeitsweise soll nicht mehr vordergründig an den Lehrer gebunden sein, denn nur so kann er den unterschiedlichen Leistungsniveaus der Klasse gerecht werden. Daher muss die Selbstkontrolle von Arbeitsergebnissen und Denkprozessen durch Schüler eine immer stärker werdende Rolle im Schulalltag einnehmen.

Die vorliegenden Arbeitsblätter sind alle aus eigenen Unterrichtserfahrungen entstanden und wurden bereits intensiv erprobt. Durch die unterschiedlichen Aufgabenformate und das System der Selbstkontrolle konnte im Rahmen der Erprobung festgestellt werden, dass den Schülern das Bearbeiten der Arbeitsblätter viel Spaß bereitet hat und auch viele, sonst eher zurückhaltende Schüler motiviert gearbeitet haben.

Durch die didaktisch-methodische Aufbereitung der einzelnen Thematiken kann die Lehrperson die Arbeitsblätter individuell den einzelnen Lernniveaus der Schüler angleichen. Eine weitere Differenzierung erfolgt durch die eigene Wahl des Lerntempos und des Lerngegenstandes bei der Bearbeitung des Aufgabenangebotes.

Die Schüler können das Material eigenständig erarbeiten und selbstständig kontrollieren. Die Lehrkraft muss hierfür keine zusätzlichen Lösungen anfertigen, da die Schüler bei richtiger Berechnung eine Ergebnisrückmeldung durch beispielsweise entstandene Ausmalbilder, Lösungssätze, Punktebilder usw. erhalten.

Mithilfe unterschiedlicher Selbstkontrollmöglichkeiten übernehmen die Schüler mehr Verantwortung für ihr eigenes Tun. Durch den Einsatz dieser Arbeitsblätter können Mathematikstunden abwechslungsreich und interessant gestaltet werden. Sie eignen sich hervorragend als ergänzendes Material für den Unterricht. Ebenfalls können sie im Rahmen von Freiarbeit, Gruppenarbeit, Vertretungsstunden oder auch für Hausaufgaben eingesetzt werden.

<sup>1</sup> Aufgrund der besseren Lesbarkeit ist in diesem Buch mit Schüler immer auch Schülerin gemeint. Ebenso verhält es sich mit Lehrer und Lehrerin etc.

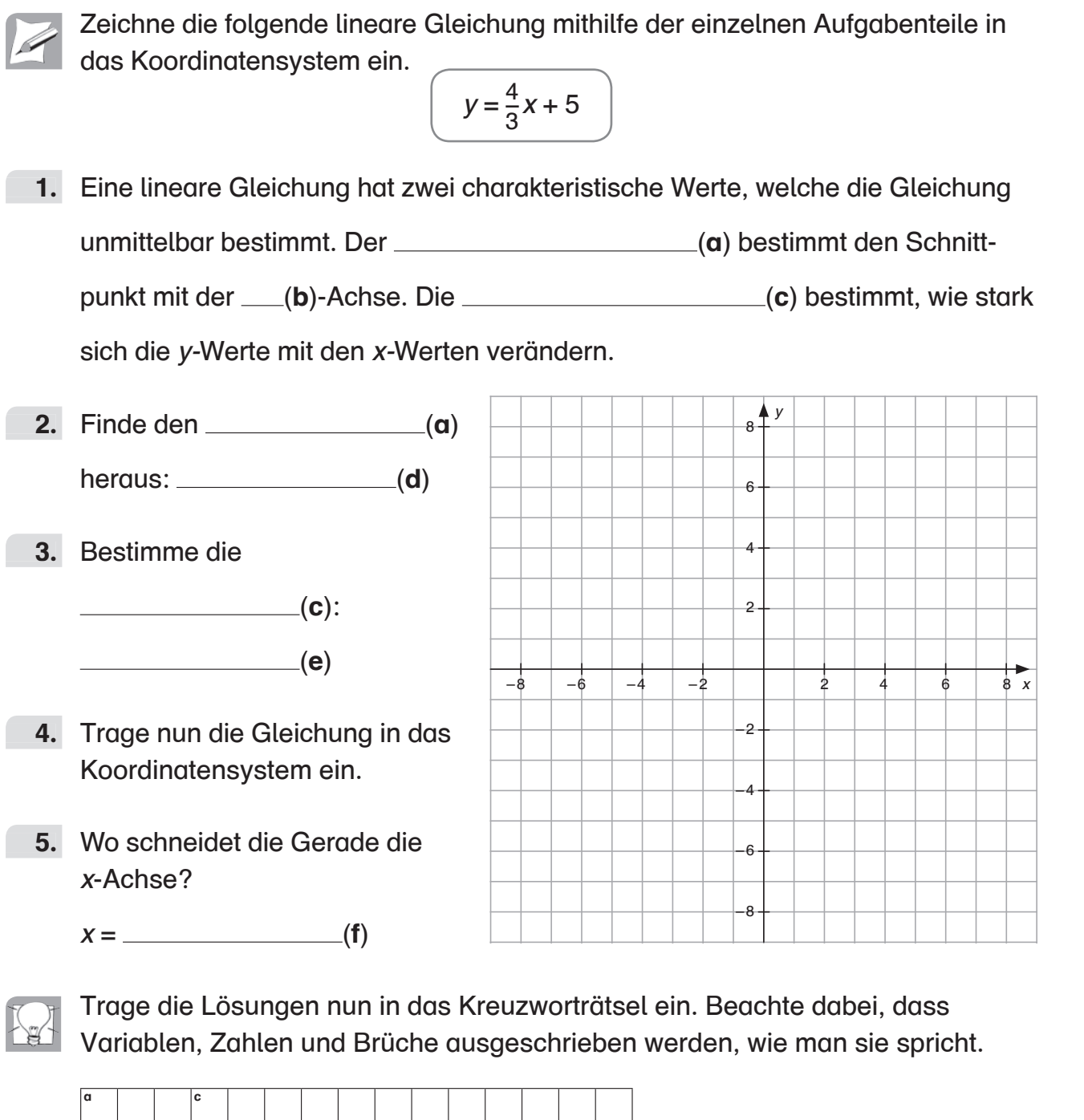

Lineare Gleichungen

im Koordinatensystem einzeichnen

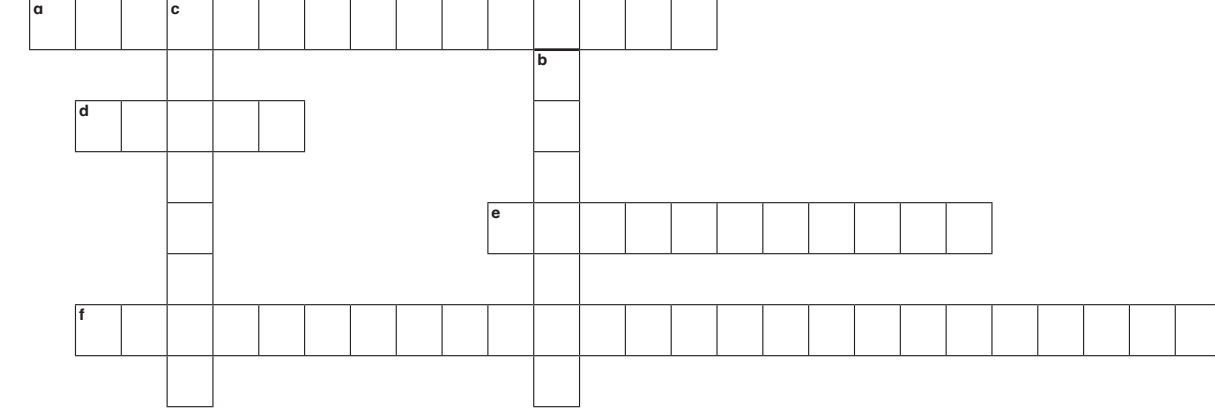

Pascal Brück: Selbstkontrollaufgaben Mathematik Klasse 9 © Auer Verlag – AAP Lehrerfachverlage GmbH, Donauwörth

© Auer Verlag – AAP Lehrerfachverlage GmbH, Donauwörth Pascal Brück: Selbstkontrollaufgaben Mathematik Klasse 9

#### Zwei lineare Gleichungen im  $\lim$ Koordinatensystem einzeichnen

In ein Koordinatensystem kann man auch mehrere Gleichungen einzeichnen. Dies hat den Vorteil, dass sich die beiden Gleichungen in ihrer Form direkt vergleichen lassen.

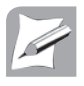

1. Lies aus den folgenden Gleichungen Achsenabschnitt und Steigung ab.

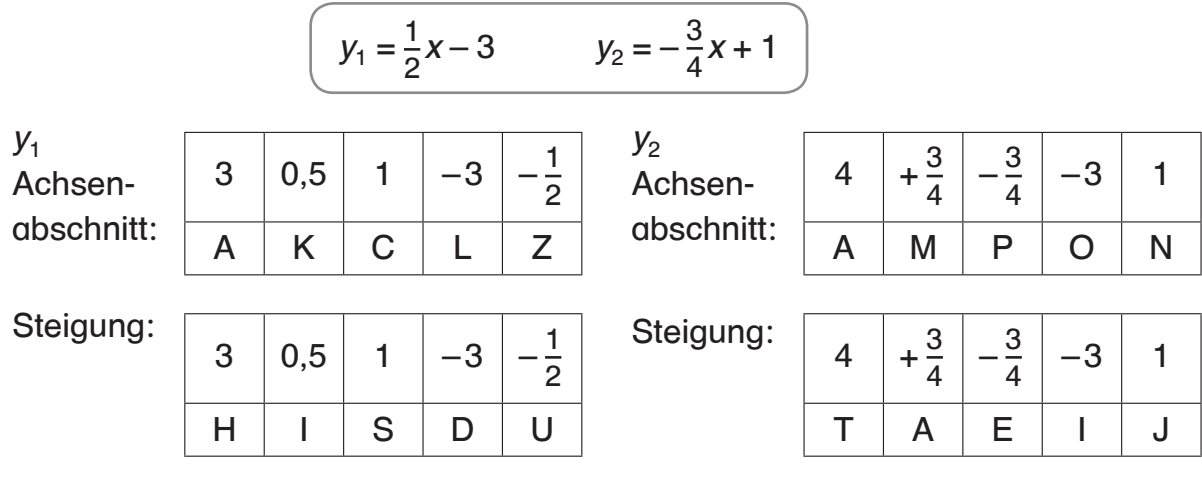

**2. Zeichne die Gleichungen nun in** das Koordinatensystem ein. Lies anschließend die Schnittpunkte mit der x-Achse ab:

 $y<sub>1</sub>$ 

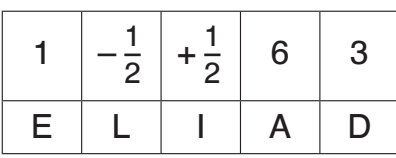

 $y<sub>2</sub>$ 

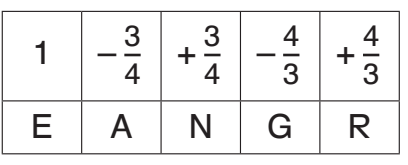

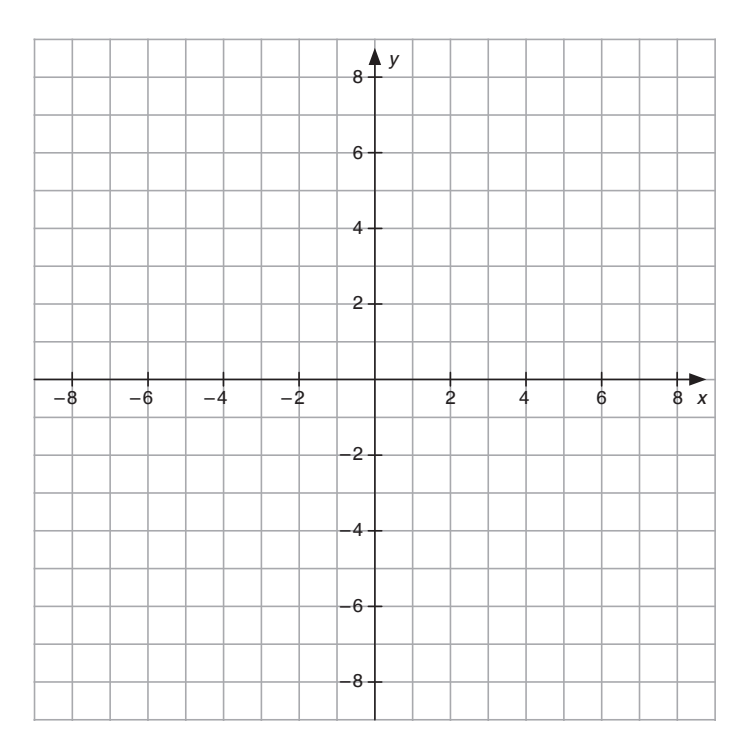

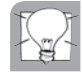

Bilde aus den jeweiligen Kontrollbuchstaben in den Aufgaben 1 und 2 das Lösungswort.

## Lösungswort:

6 Lineare Gleichungen und Gleichungssysteme

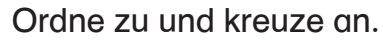

#### Situation 1:

Christian ist gerade am Bahnhof in Köln angekommen, tritt aus dem Bahnhofsgebäude und hält nach einem Taxi Ausschau. Am Taxistand findet er zwei verschiedene Unternehmen. Das eine (A) verlangt einen Grundpreis von 3,00 €, wobei jeder Kilometer 1,20 € kostet. Beim zweiten (B) bezahlt man 5,00  $\epsilon$  direkt und weitere 1,10  $\epsilon$  pro Kilometer. Er möchte nach Bergisch Gladbach, was etwa 16 Kilometer entfernt ist. Welches Taxi sollte er nehmen?

**1.**  $\Box$  Taxi A (H) **2**  $\Box$  Taxi B (G)

#### Ordne zu:

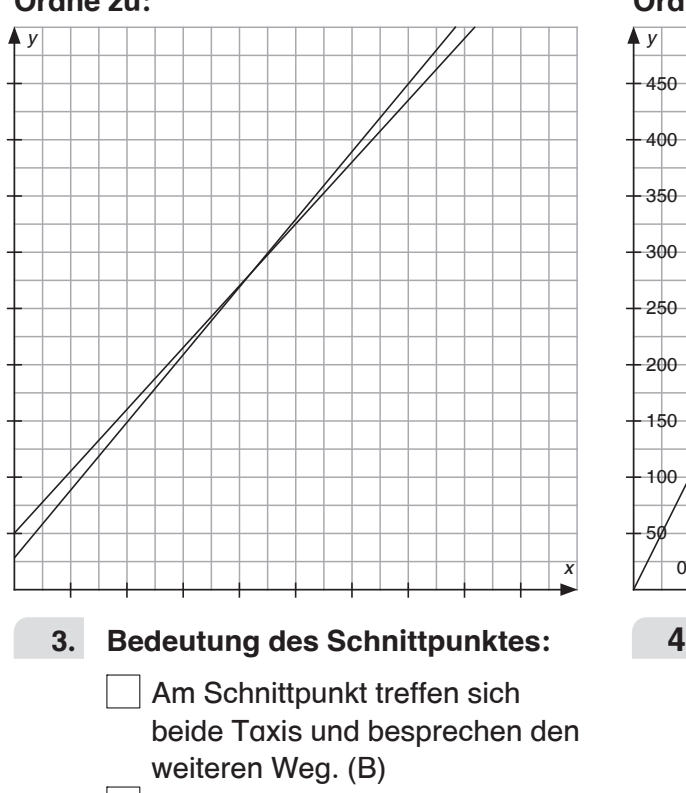

#### Der Schnittpunkt definiert genau die Entfernung, bei der man das Gleiche bezahlt, unabhängig davon, welches Taxi man nimmt. (U)

#### Situation 2:

Ein Automagazin hat einen Test durchgeführt: Auto gegen Flugzeug, wer ist schneller? Dabei fuhr Person C um 12:00 Uhr (wird als Nullpunkt definiert) in München los nach Frankfurt. Der Bugatti Veyron schaffte eine durchschnittliche Geschwindigkeit von 200 km/h. Person D fuhr zum Flughafen, das Flugzeug startete erst um 13:15 Uhr, erreichte aber eine durchschnittliche Geschwindigkeit von 560 km/h. Wer kam zuerst im ca. 400 km entfernten Frankfurt an?

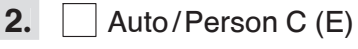

| Flugzeug/Person D (A)

#### Ordne zu:

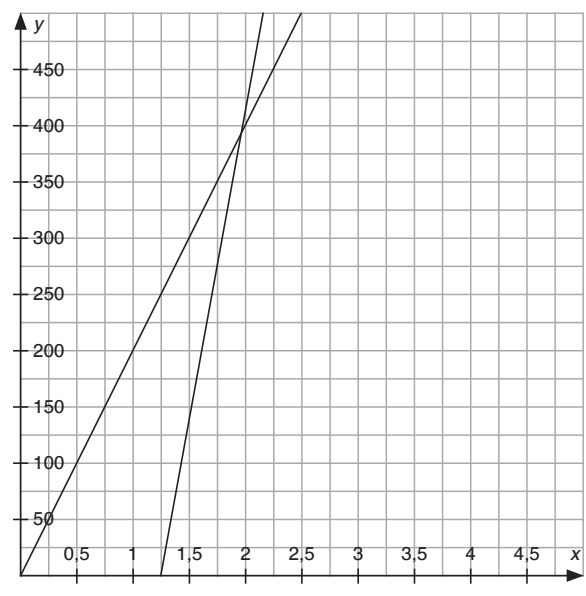

4. Bedeutung des Schnittpunktes:

 Am Schnittpunkt überholt das Flugzeug das Auto. (S) Am Schnittpunkt treffen beide in Frankfurt ein. (E)

© Auer Verlag - AAP Lehrerfachverlage GmbH, Donauwörth © Auer Verlag – AAP Lehrerfachverlage GmbH, Donauwörth Pascal Brück: Selbstkontrollaufgaben Mathematik Klasse 9 Pascal Brück: Selbstkontrollaufgaben Mathematik Klasse 9  $\rightarrow$ 

# Gleichungen und Schnittpunkte vertiefen

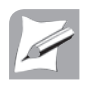

Ordne die Szenarien jeweils dem Koordinatensystem zu, dessen Graph die Situation darstellt. Unterstreiche die Stichwörter, die die Bedeutung des Schnittpunkts beschreiben.

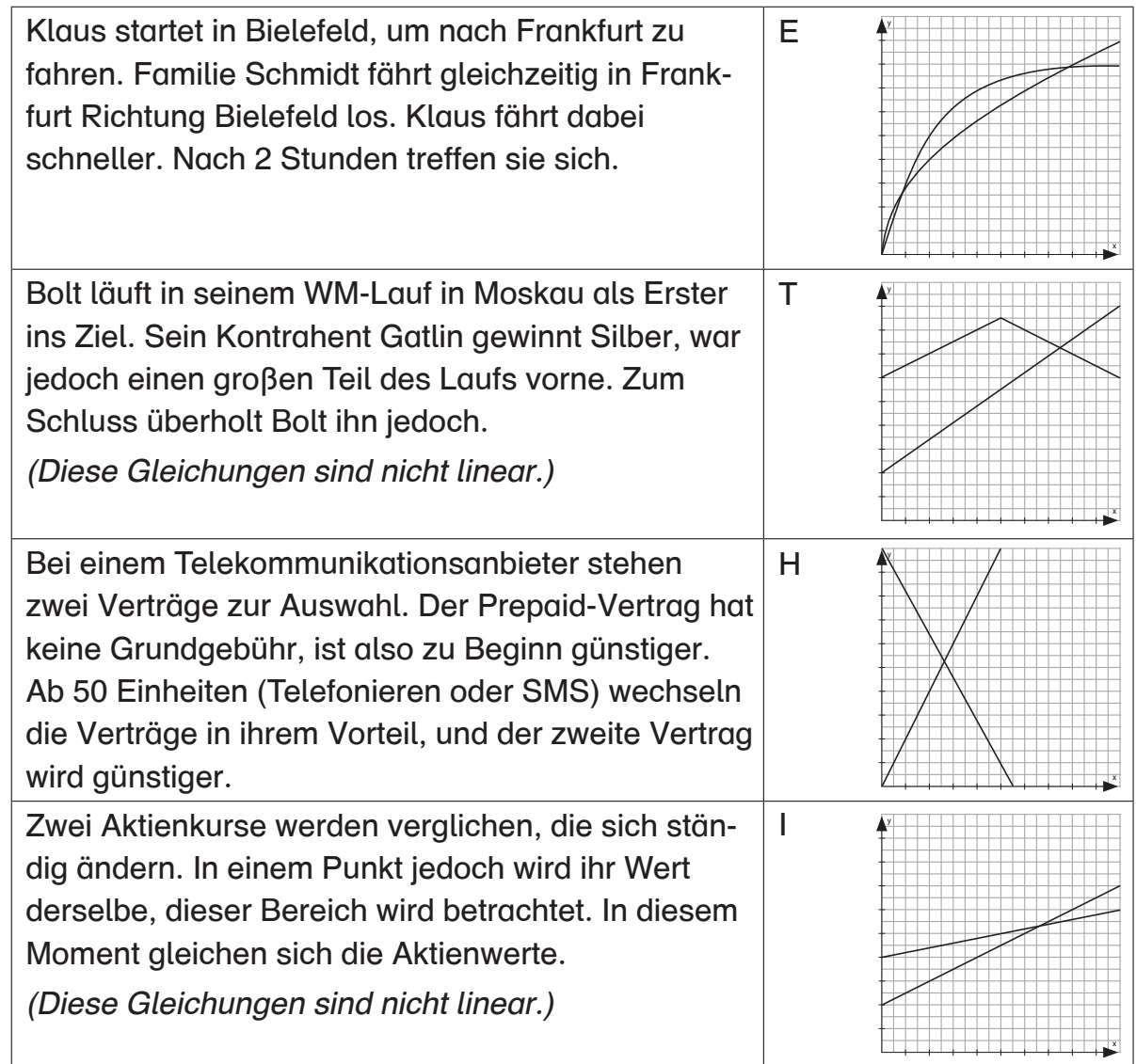

Trage die Stichwörter der Reihe nach in das Rätselschema ein. Wenn du die richtigen Wörter gefunden und die Buchstaben aus der Zuordnung der Koordinatensysteme eingetragen hast, ergibt sich senkrecht ein Lösungswort.

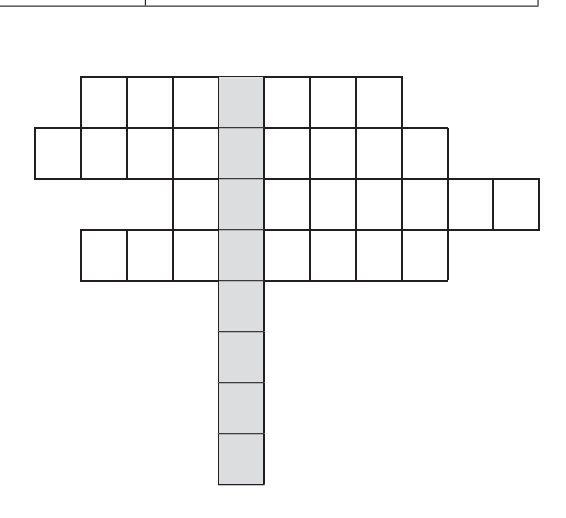

© Auer Verlag – AAP Lehrerfachverlage GmbH, Donauwörth Pascal Brück: Selbstkontrollaufgaben Mathematik Klasse 9 © Auer Verlag – AAP Lehrerfachverlage GmbH, Donauwörth Pascal Brück: Selbstkontrollaufgaben Mathematik Klasse 9

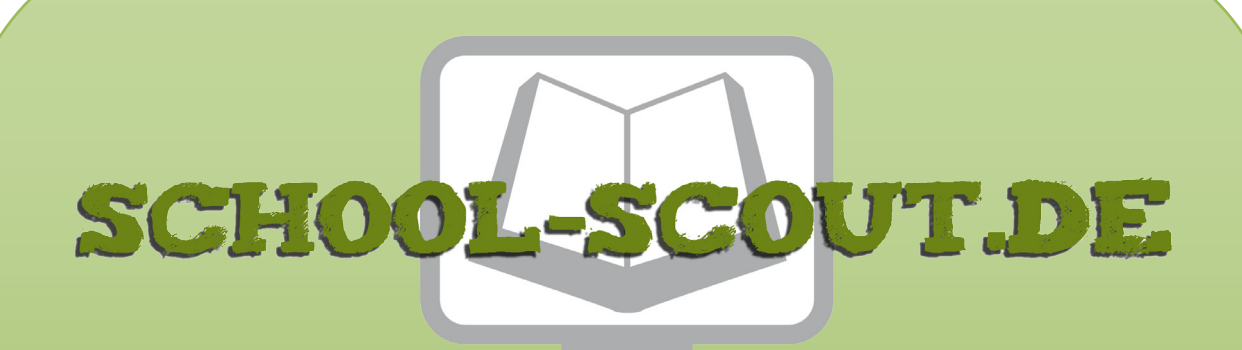

## **Unterrichtsmaterialien in digitaler und in gedruckter Form**

# **Auszug aus:**

Selbstkontrollaufgaben Mathematik Klasse 9

**Das komplette Material finden Sie hier:**

[School-Scout.de](http://www.school-scout.de/72292-selbstkontrollaufgaben-mathematik-klasse-9)

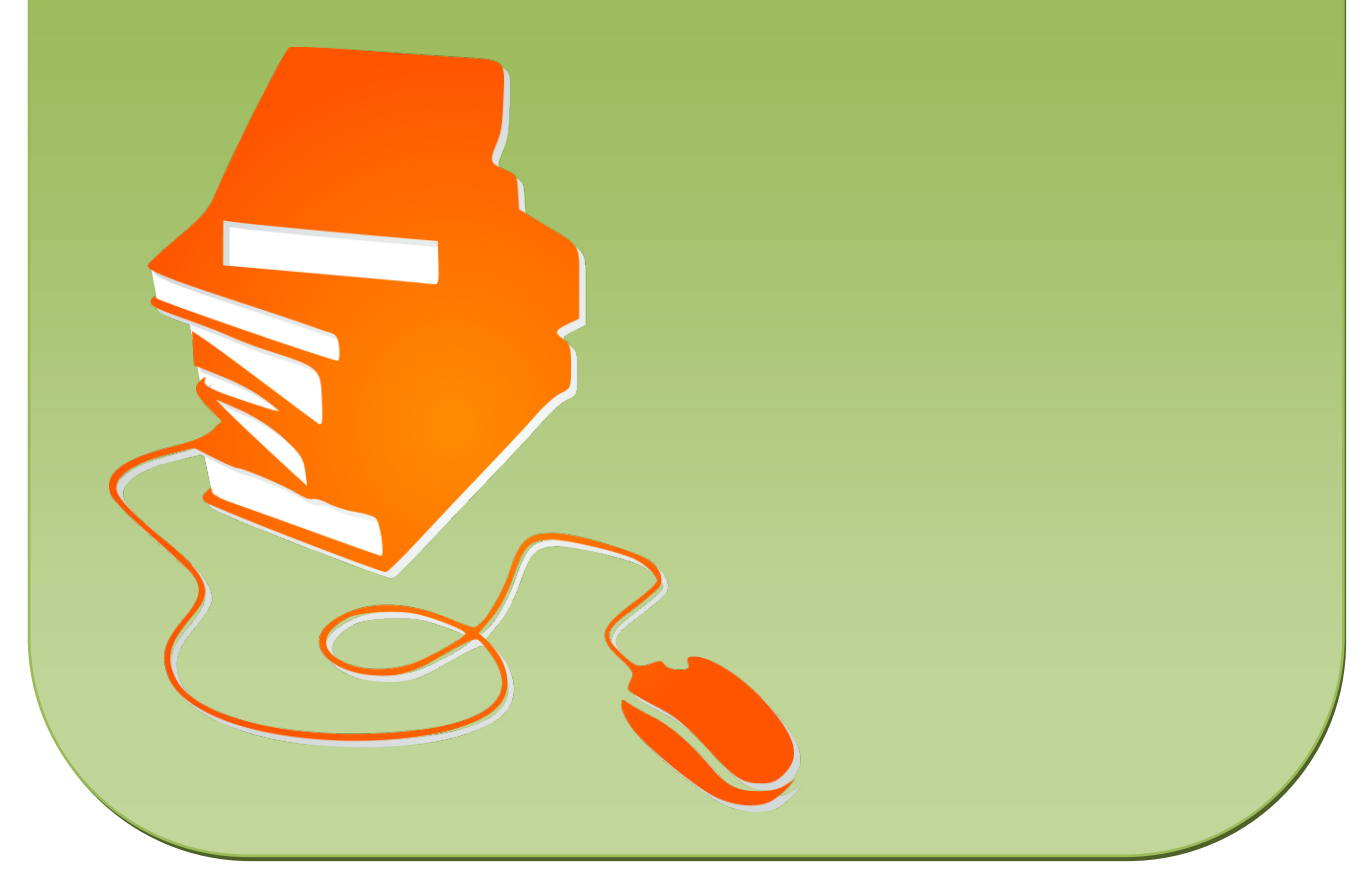

© Copyright school-scout.de / e-learning-academy AG – Urheberrechtshinweis (® erser Material-Vorschau sind Copyright school-scout.de / e-learning-academy AG – Urheberrechtshinweis<br>Iearning-academy AG. Wer diese Vorschause